# VXD-CDC Track Merging Status Update

B. Oberhof LNF-INFN, Frascati, Italy

On behalf of the Belle2 group at Univeristy of Tabuk, Saudi Arabia

Belle2 F2F Tracking Meeting, 19-20<sup>th</sup> January 2015, *Prague, Czech Republic* 

Belle II

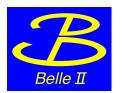

### Reminder: code flow

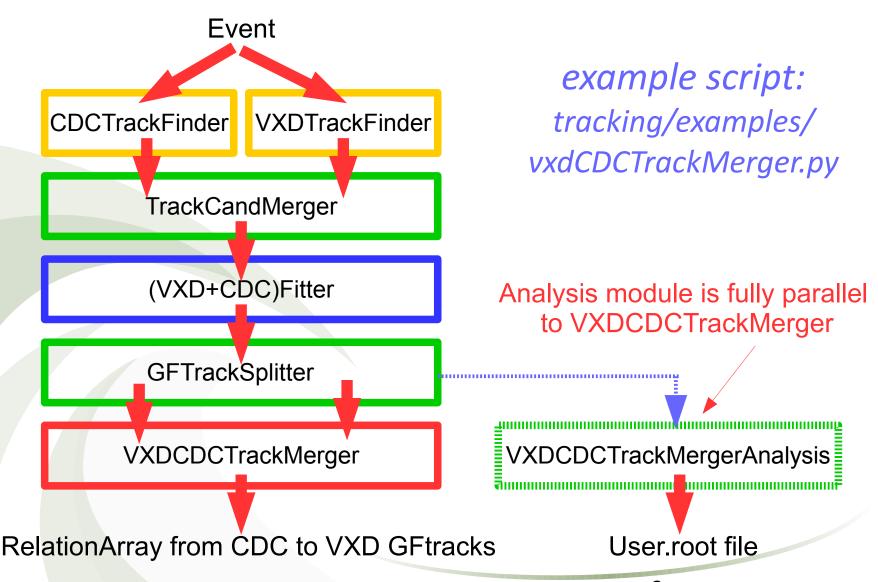

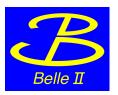

### General remarks & ToDo List

- TrackCandMerger & GFTracksplitter were introduced due to a bug in Genfitter (no multiple calls allowed in .py path): are they still necessary?
- The output of the module are relation arrays linking merged tracks: is this the correct output content and format?
- Analysis module repeats the merging as done VXDCDCTrackMerger module and makes some additional analysis job: it has to be adapted and generalized to take directly RelationArray from Merger for analysis
- I think it would be useful to introduce some validation scripts for the merger (which TrackFinders? which type of events?)

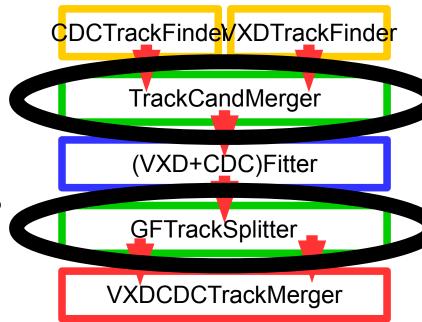

### Merging algorithm

- Tracks, separately fitted, are extrapolated to CDC wall: genfit::MeasuredStateOnPlane cdc\_SoP=cdc\_Track[i]->GetFittedState(); genfit::MeasuredStateOnPlane vxd\_SoP=vxd\_Track[j]->GetFittedState();
- Pre-filter: tracks have to be "near enough", d<d<sub>max</sub> (module parameter)
- Take the projection of the VXD track on the plane defined by the CDC track: cdc\_SoP.extrapolateToCylinder(CDC\_wall\_radius, cyl\_pos, cyl\_mom); vxd\_Sop.extrapoateToPlane(cdc\_Sop.getPlane());
- Then we calculate in 5D:
   X² = (cdc\_state vxd\_state) (vxd\_cov + cdc\_cov)-1 (cdc\_state vxd\_state)
- For every CDC track we loop over all VDX tracks and we calculate X<sup>2</sup>
- We match the two tracks with lowest  $X^2$  if  $X^2 < X^2_{max}$  (module parameter)

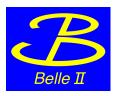

### Merging remarks

• For "good tracks" (e.g. high pT muons,  $40 < \vartheta < 120$ ) merging fails mainly for 2 reasons:

- ExtrapolationToCylinder fails
- The track has a kink  $\rightarrow X^2$  explodes
- Current code does not handle this cases → tracks are not merged
- Even for "good tracks" this loss is non-negligible
- I think we should introduce some "recovery mode" e.g. by requiring the tracks just to be close enough if they fail one of the above
- To distinguish such tracks (now merged) we could introduce some additional index

#### What's new

- Until last B2GM I used MCTruthTrackFinder for track candidates
- First studies with Trasan & VXDTF, 4 combinations tested:
- MC-MC
- MC-Trasan
- VXDTF-MC
- VXDTF-Trasan
- Muons from pGun :
- 10, 2 GeV muons with uniform angular distribution, 200 evt
- 10, [0, 5] GeV muons with flat p and angular distribution, 1000 evt
- 200 EvtGen events
- build2015-01-03\* (\*without latest VXDTF fix by Jacob)

### Monochromatic muons

• 10 muons/evt from pGun with 2GeV each, full solid angle, 200 evt

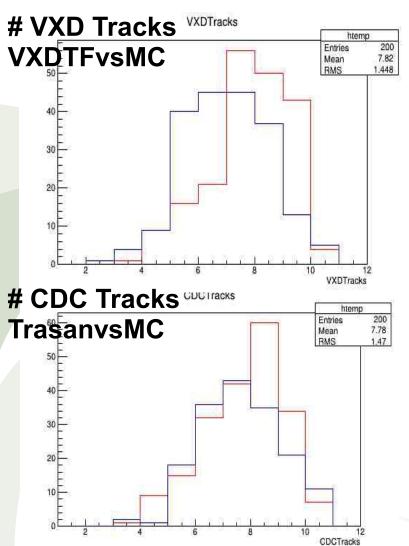

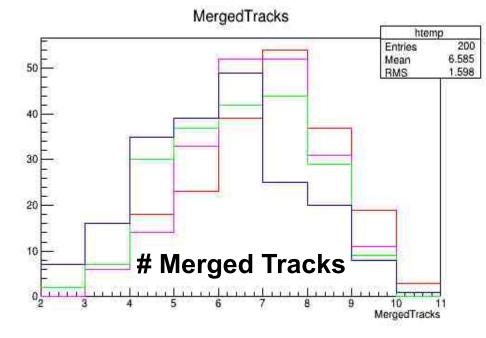

VXDTF + Trasan

VXDTF + MC

MC + Trasan

-- MC + MC

### Monochromatic muons (2)

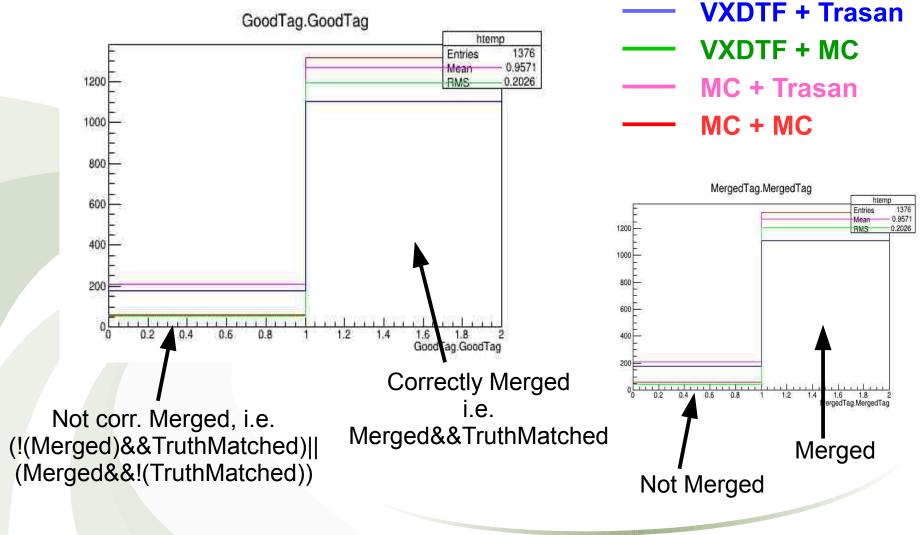

### Monochromatic muons (3)

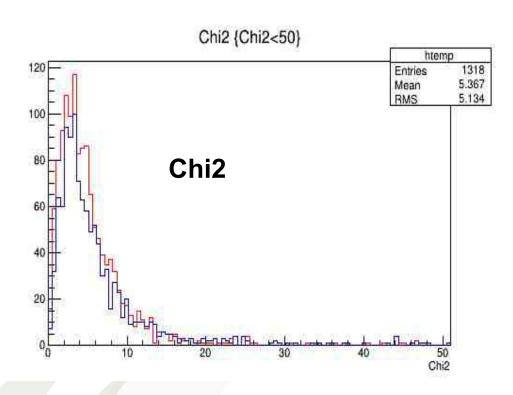

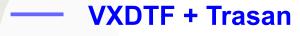

— MC + MC

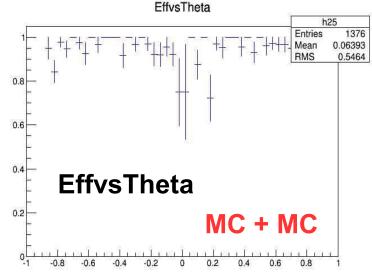

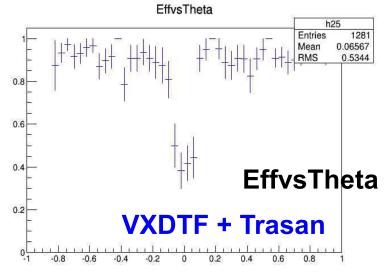

### Flat muons [0, 5] GeV

• 10 muons from pGun, flat [0, 5] GeV, full solid angle, 1000 evt \*\*

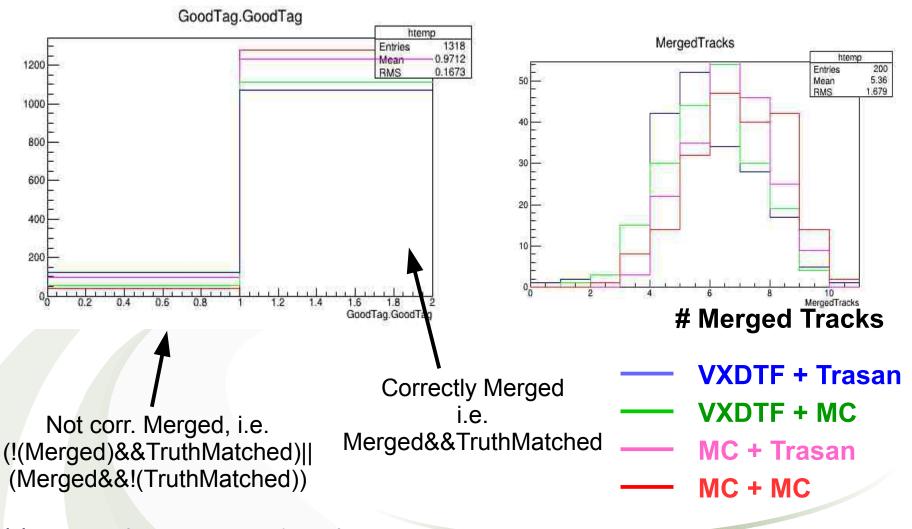

\*\*some plots are mad with just 200 evt

### Flat muons [0, 5] GeV, scan

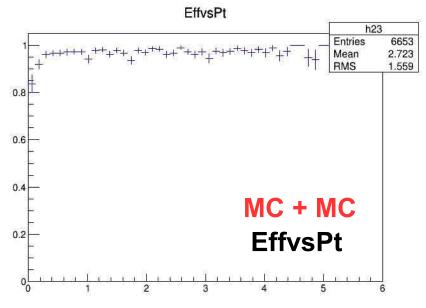

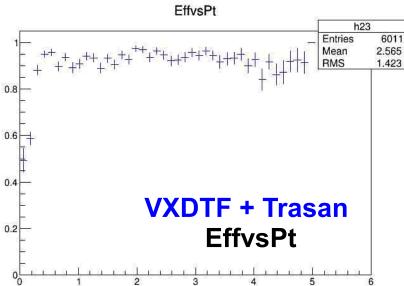

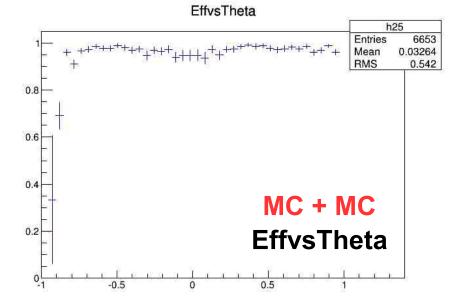

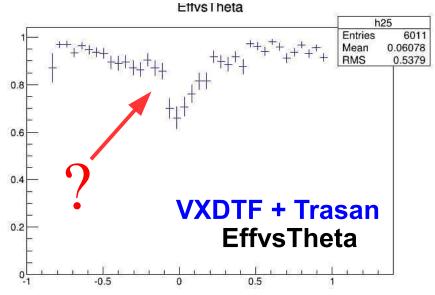

#### EvtGen

• EvtGen, default settings, 200 evt

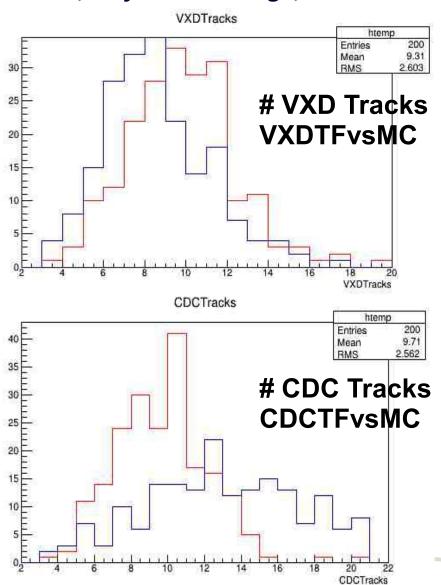

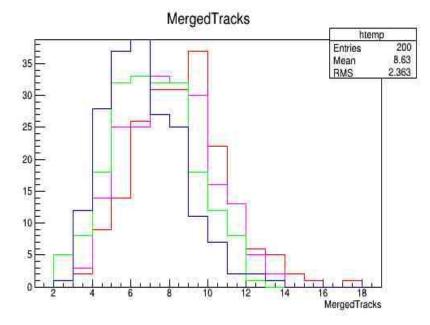

# Merged Tracks

— VXDTF + Trasan

— VXDTF + MC

MC + Trasan

-- MC + MC

**VXDTF** + Trasan

EvtGen (2)

VXDTF + MC

MC + Trasan

MC + MC

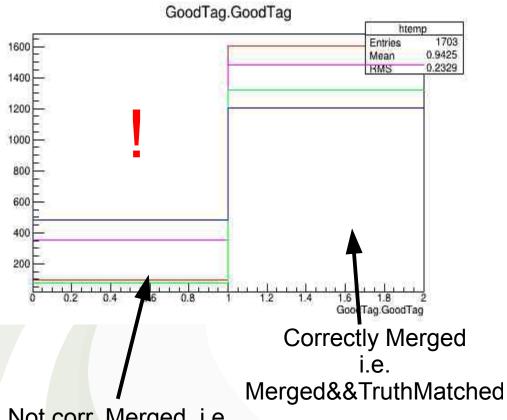

Not corr. Merged, i.e. (!(Merged)&&TruthMatched)|| (Merged&&!(TruthMatched))

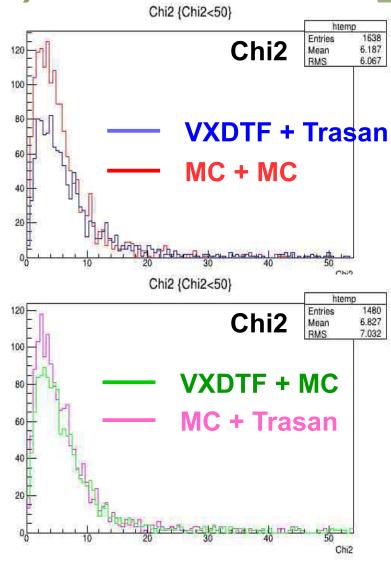

### EvtGen (3), scan

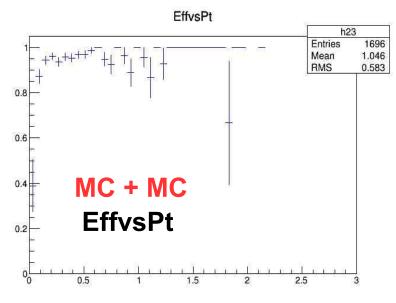

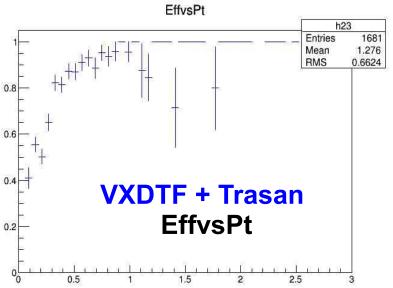

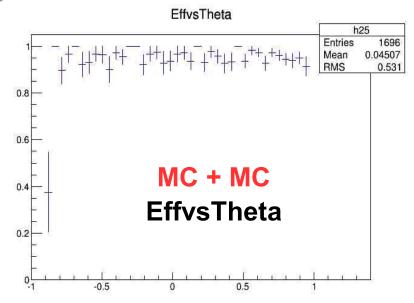

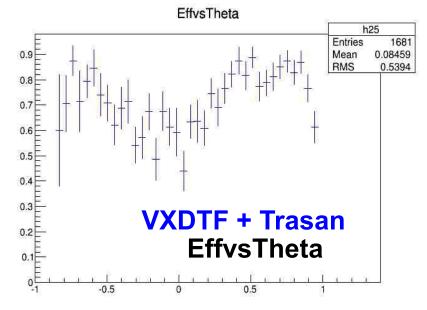

### Summary & Outlook

- Efficiency loss with actual track-finders w.r.t. MCTruthTF is big, especially for typical for EvtGen
- High efficiency loss MCFinder → VXDTF
- Further study is needed to understand how to improve the merger
- There is a bug in the last code version, run time-crash <every>
   4-500 events, I have to find out why
- Can we remove CandMerger & GFTrackSplitter modules??
- I think we have to implement some "recovery mode" for tracks which fail merging, and introduce an index to label them
- Partial rewriting of VXDCDCTrackMergerAnalysis is necessary
- Validation scripts will be added after B2GM (need feedback from the tracking group for TrackFinders and event type to be used)

# Thanks!

# Backups

# EvtGen: why merging fails? (K)

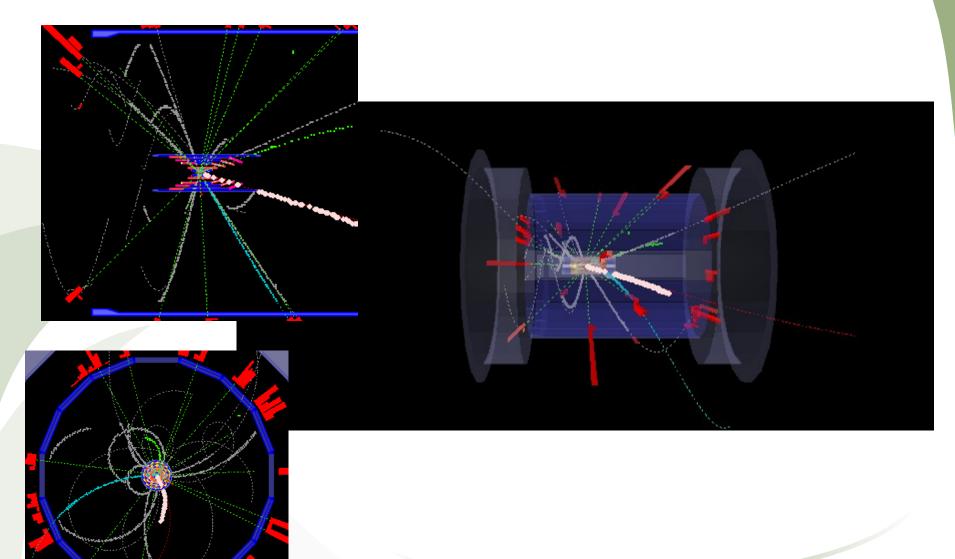

# EvtGen: why merging fails? (K)

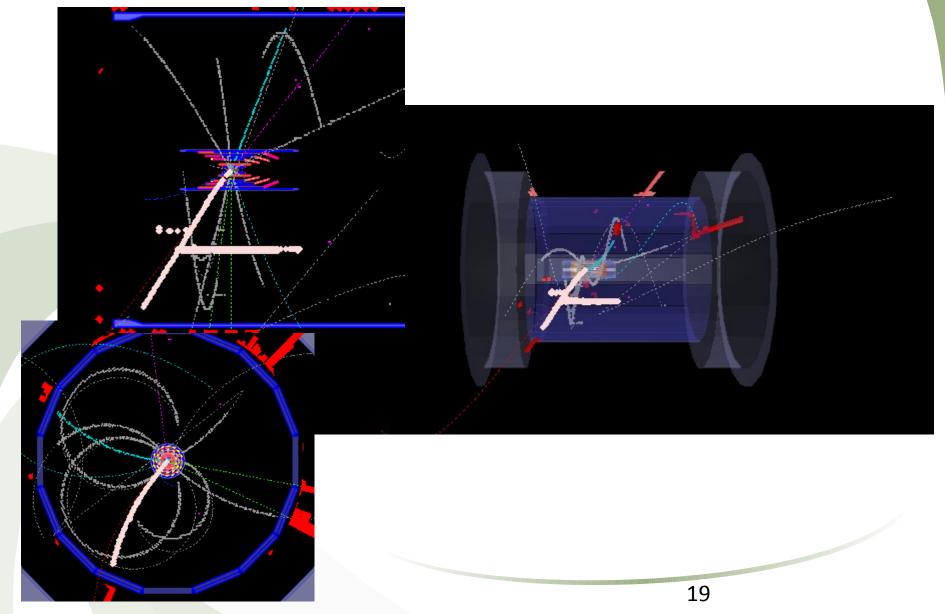

# EvtGen: why merging fails? (pi)

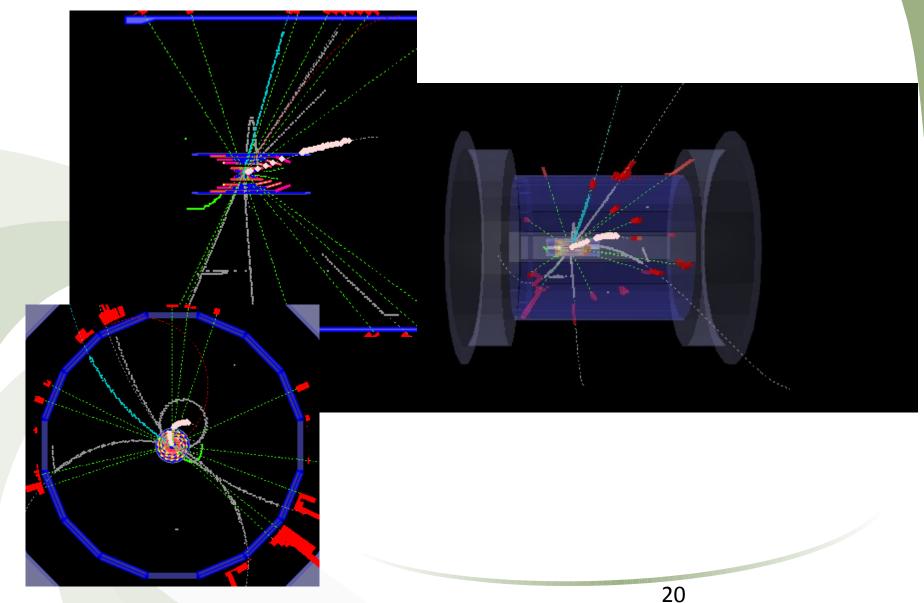

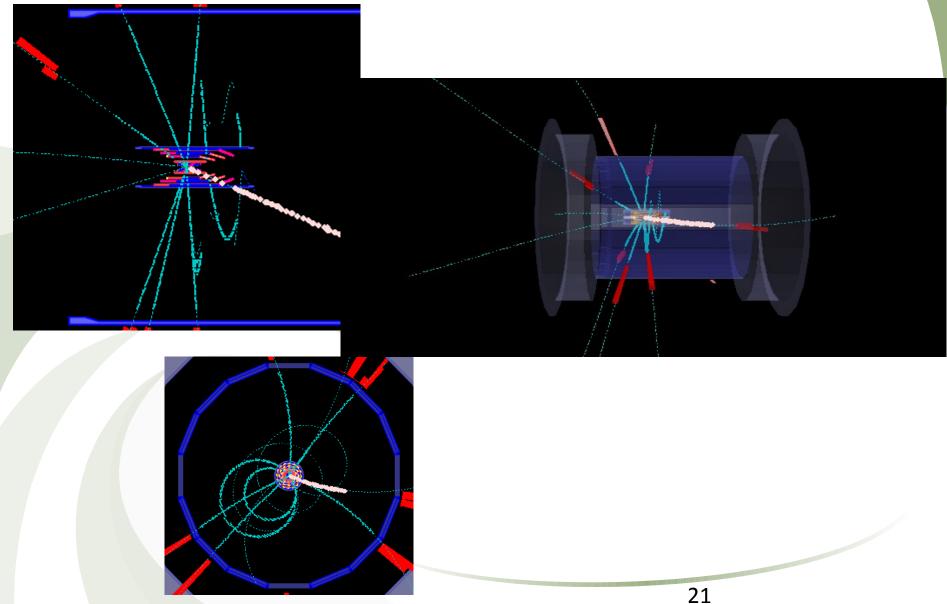

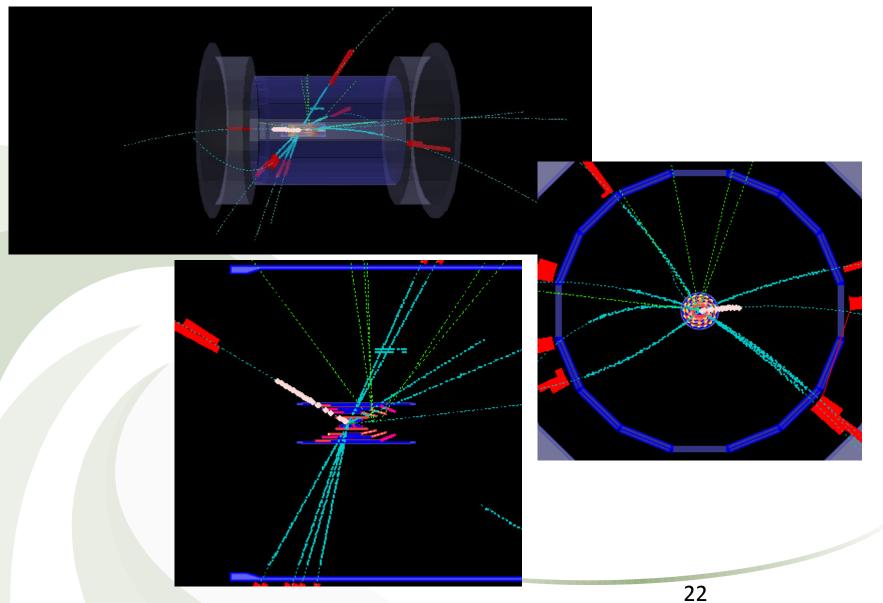

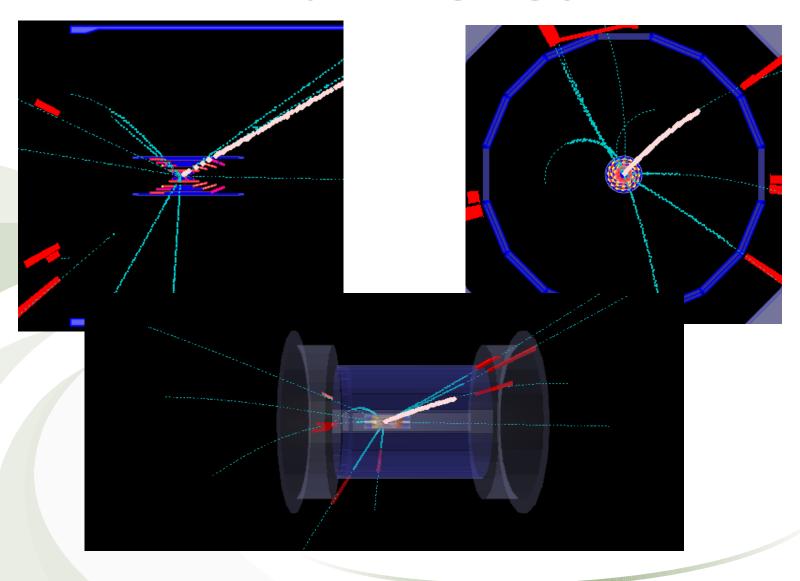

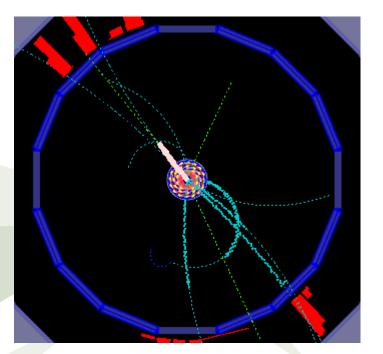

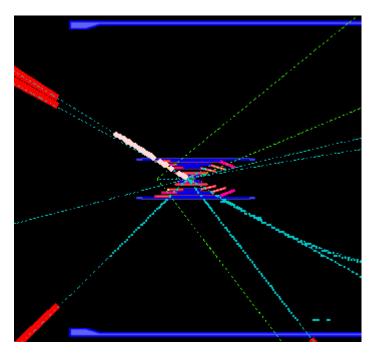

- Tracks fail mainly when CDC track is "short" i.e. near the SVD border or it passes in the region of the SVD angle
- No events with unmerged curlers observed
- $X^{2 ext{ is}}$  is big because difference in momenta, in the above regions it would be worth to test a position only based selection

# Efficiency vs # tracks

- Efficiency vs. # of tracks for muons (left) and EvtGen (right)
- No particular pattern is observed

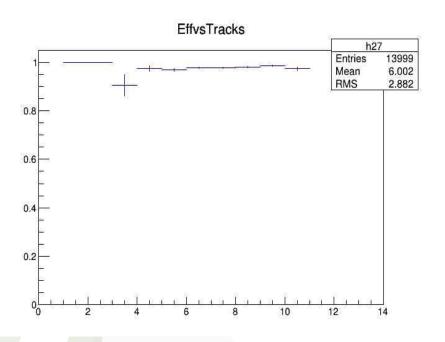

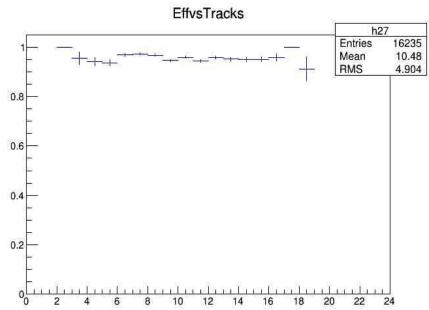

# $Pi, p_{T}=270 MeV, P_{z}=-0.023$

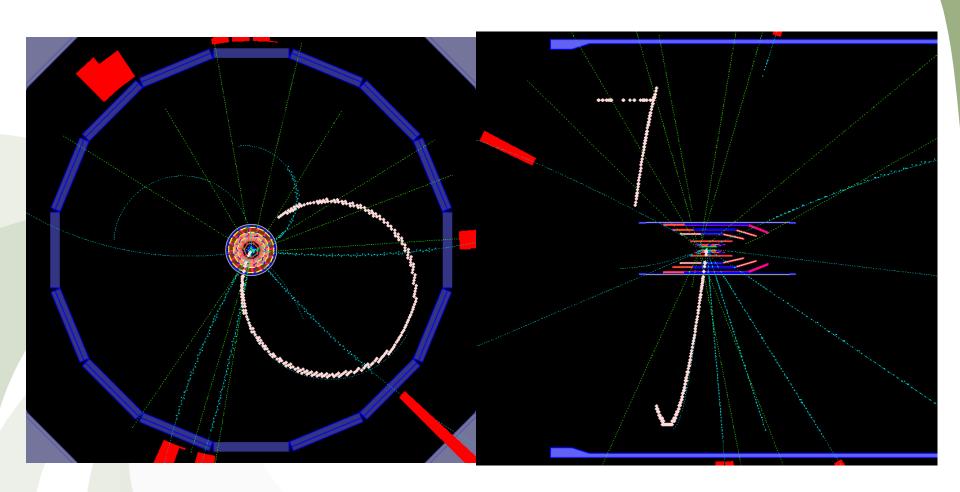

### Analysis module

- Doesn't need VXDCDCTrackMerger module output, runs in parallel
- Same algorithm, same path, but more info is stored
- Same parameters as VXDCDCTrackMerger + output\_file\_name
- Loops on CDC tracks, for every track there's a bit if merged, truth\_merged etc...
- Most quantities directly available in TTree, e.g. Chi2, residuals, etc..

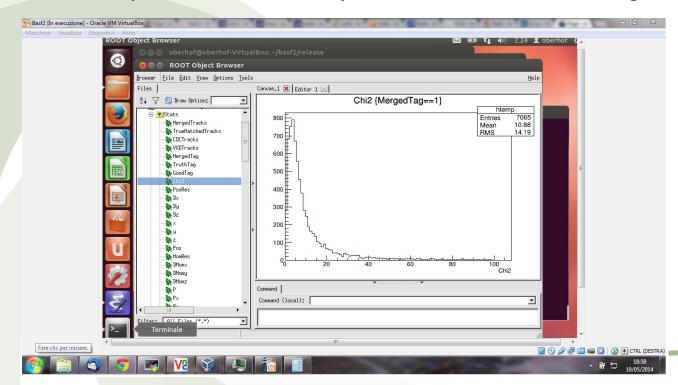